# The picture package

Heiko Oberdiek<sup>∗</sup> <heiko.oberdiek at googlemail.com>

2016/05/16 v1.4

### Abstract

There are macro and environment arguments that expect numbers that will internally be multiplicated with **\unitlength**. This package extends the syntax of these arguments that dimens with calculation support can be added for these arguments.

## Contents

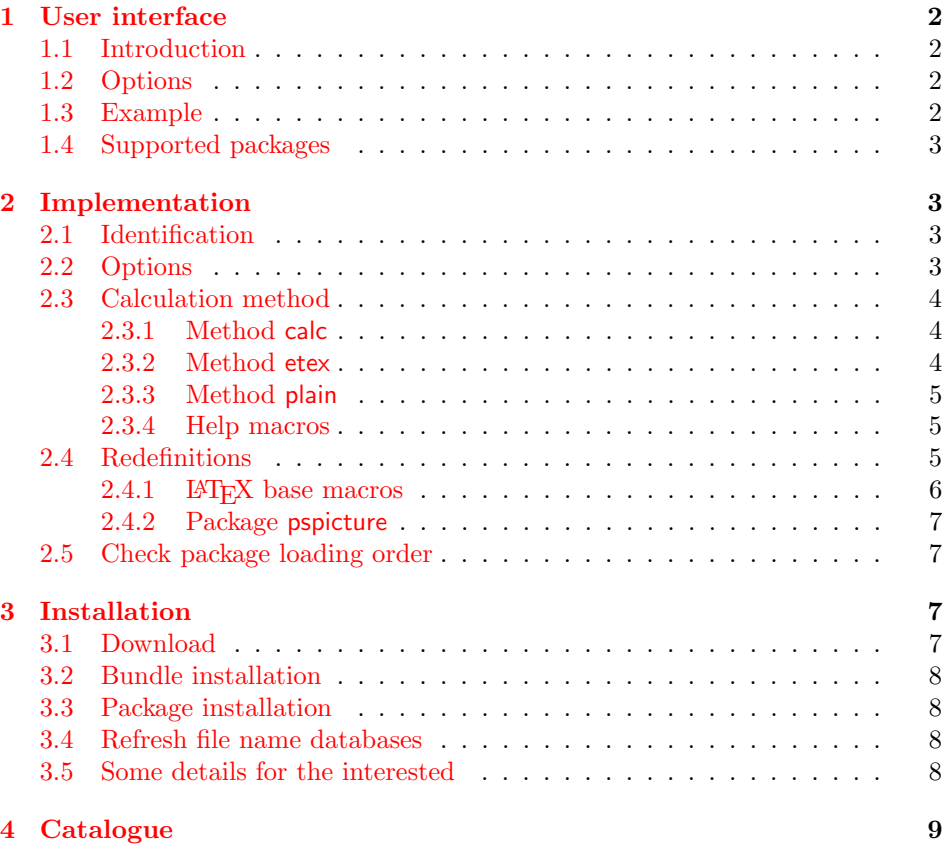

<sup>∗</sup>Please report any issues at https://github.com/ho-tex/oberdiek/issues

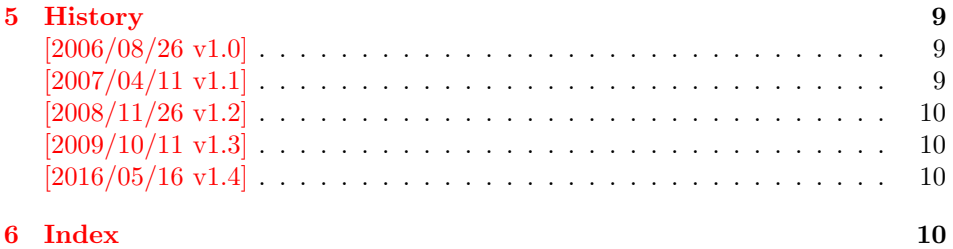

## <span id="page-1-0"></span>1 User interface

## <span id="page-1-1"></span>1.1 Introduction

The environment picture and macros such as \put, \line, \vector and other macros have arguments that expect numbers that are used as factor for \unitlength. This package redefines such macros and adds code that detects whether such an argument is given as number or as length. In the latter case, the length is used directly without multiplying with **\unitlength**.

### <span id="page-1-2"></span>1.2 Options

Depending on the available features, also length expressions can be given. Option calc loads package calc. Then expressions of these package may be used. Otherwise etex wraps the length argument inside  $\dim \text{spr} \dots \relax \text{relax}$ , if  $\varepsilon$ -TEX is available. Otherwise option plain uses plain assignments without calculation support.

The default is calc if package calc is loaded before package picture. If you specify option calc the loading of calc is ensured. Otherwise package picture looks whether **\dimexpr** is available and uses then option etex as default. If  $\varepsilon$ -T<sub>E</sub>X also could not be found, then plain is used.

#### <span id="page-1-3"></span>1.3 Example

```
1 \langle*example\rangle2 \documentclass{article}
 3
 4 \usepackage[calc]{picture}
 5
 6 \begin{document}
 7
8 \setlength{\unitlength}{1pt}
9
10 \begin{picture}(\widthof{Hello World}, 10mm)
11 \put(0, 0){\makebox(0,0)[lb]{Hello World}}%
12 \put(0, \heightof{Hello World} + \fboxsep){%
13 \line(1, 0){\widthof{Hello World}}%
14 }%
15 \put(\widthof{Hello World}, 10mm){%
16 \line(0, -1){10mm}%
17 }%
18 \end{picture}
19
20 \end{document}
21 \; \langle/example\rangle
```
### <span id="page-2-0"></span>1.4 Supported packages

Packages pspicture and pict2e are supported, but they must be loaded before package picture.

New macros can be supported by \picture@redefine. The first argument is the macro which contains the arguments in its parameter text that you want to support by package picture. The second argument contains the parameter text. Change  $\#$  to  $\&$  for the arguments in question. Examples (already used by package picture):

```
\picture@redefine\put{(&1,&2)}
\picture@redefine\line{(#1,#2)&3}
```
## <span id="page-2-1"></span>2 Implementation

### <span id="page-2-2"></span>2.1 Identification

```
22 \langle*package\rangle23 \NeedsTeXFormat{LaTeX2e}
24 \ProvidesPackage{picture}%
25 [2016/05/16 v1.4 Dimens for picture macros (HO)]%
```
### <span id="page-2-3"></span>2.2 Options

<span id="page-2-21"></span><span id="page-2-16"></span><span id="page-2-13"></span> \def\Pc@calcname{calc} \def\Pc@etexname{etex} \def\Pc@plainname{plain}

<span id="page-2-19"></span>\Pc@method Macro \Pc@method stores the method to use for calculations. Check which features are available and set the default for \Pc@method.

```
29 \@ifpackageloaded{calc}{%
30 \let\Pc@method\Pc@calcname
31 }{%
32 \begingroup\expandafter\expandafter\expandafter\endgroup
33 \expandafter\ifx\csname dimexpr\endcsname\relax
34 \let\Pc@method\Pc@plainname
35 \else
36 \let\Pc@method\Pc@etexname
37 \fi
38 }
39 \DeclareOption{plain}{%
40 \let\Pc@method\Pc@plainname
41 }
42 \DeclareOption{etex}{%
43 \begingroup\expandafter\expandafter\expandafter\endgroup
44 \expandafter\ifx\csname dimexpr\endcsname\relax
45 \PackageError{picture}{%
46 e-TeX is not available%
47 }\@ehc
48 \else
49 \let\Pc@method\Pc@etexname
50 \fi
51 }
52 \DeclareOption{calc}{%
53 \let\Pc@method\Pc@calcname
54 }
55 \ProcessOptions*
56 \begingroup
```

```
57 \let\on@line\@empty
58 \PackageInfo{picture}{Calculation method: \Pc@method}%
59 \endgroup
```
## <span id="page-3-0"></span>2.3 Calculation method

```
60 \ifx\Pc@method\Pc@calcname
61 \RequirePackage{calc}%
62 \fi
```
#### <span id="page-3-1"></span>2.3.1 Method calc

```
63 \ifx\Pc@method\Pc@calcname
64 \def\Pc@tokslength#1{%
65 \begingroup
66 \let\calc@error\Pc@calc@error
67 \setlength\dimen@{#1\unitlength}\Pc@next\Pc@nil{#1}%
68 }%
69 \let\PcOrg@calc@error\calc@error
70 \@ifpackagelater{calc}{2007/08/22}{% v4.3
71 \def\Pc@calc@error#1{%
72 \expandafter\ifx\expandafter\unitlength\noexpand#1\relax
73 \def\calc@next##1!{%
74 \endgroup
75 \aftergroup\afterassignment
76 \aftergroup\Pc@next
77 }%
78 \expandafter\@firstoftwo
79 \else
80 \expandafter\@secondoftwo
81 \overline{\text{f}i}82 {%
83 \calc@next{#1}%
84 }{%
85 \PcOrg@calc@error{#1}%
86 }%
87 }%
88 }{%
89 \def\Pc@calc@error#1{%
90 \expandafter\ifx\expandafter\unitlength\noexpand#1\relax
91 \def\calc@next##1!{%
92 \endgroup
93 \aftergroup\afterassignment
94 \aftergroup\Pc@next
95 }%
96 \expandafter\@gobble
97 \else
98 \expandafter\@firstofone
99 \forallfi
100 {%
101 \PcOrg@calc@error{#1}%
102 }%
103 }%
104 }%
105 \fi
```
#### <span id="page-3-30"></span><span id="page-3-29"></span><span id="page-3-26"></span><span id="page-3-22"></span><span id="page-3-17"></span><span id="page-3-12"></span><span id="page-3-10"></span><span id="page-3-6"></span><span id="page-3-4"></span><span id="page-3-2"></span>2.3.2 Method etex

<span id="page-3-28"></span><span id="page-3-23"></span> \ifx\Pc@method\Pc@etexname \def\Pc@tokslength#1{%

```
108 \begingroup
109 \afterassignment\Pc@next
110 \dimen@=\dimexpr#1\unitlength\Pc@nil{#1}%
111 }%
112 \overline{112}
```
#### <span id="page-4-0"></span>2.3.3 Method plain

<span id="page-4-18"></span><span id="page-4-9"></span><span id="page-4-6"></span> \ifx\Pc@method\Pc@plainname \def\Pc@tokslength#1{% \begingroup \afterassignment\Pc@next 117 \dimen@=#1\unitlength\Pc@nil{#1}% }% \fi

### <span id="page-4-8"></span><span id="page-4-1"></span>2.3.4 Help macros

```
120 \def\Pc@next#1\Pc@nil#2{%
121 \ifx\\#1\\%
122 \endgroup
123 \Pc@addtoks{{#2}}%
124 \else
125 \expandafter\endgroup
126 \expandafter\Pc@addtoks\expandafter{%
127 \expandafter{\the\dimen@\@gobble}%
128 }%
129 \fi
130 }
```
## <span id="page-4-17"></span><span id="page-4-3"></span>\Pc@nil \Pc@nil must not have the meaning of \relax because of \dimexpr. \let\Pc@nil\message

## <span id="page-4-13"></span>\Pc@addtoks

<span id="page-4-21"></span><span id="page-4-10"></span> \def\Pc@addtoks#1{% \toks@=\expandafter{\the\toks@#1}% }

#### <span id="page-4-15"></span>\Pc@init

<span id="page-4-23"></span> \def\Pc@init#1{% \begingroup \toks@={#1}% }

#### <span id="page-4-14"></span>\Pc@finish

```
139 \def\Pc@finish#1{%
140 \expandafter\endgroup
141 \expandafter#1\the\toks@
142 }
```
## <span id="page-4-20"></span><span id="page-4-2"></span>2.4 Redefinitions

```
\picture@redefine #1: command name
                  #2: parameter text, length parameter with \& instead of \#143 \def\picture@redefine#1#2{%
                 144 \begingroup
                 145 \edef\reserved@a{%
                 146 \noexpand\noexpand
                  147 \expandafter\noexpand
```

```
148 \csname PcOrg@\expandafter\@gobble\string#1\endcsname
               149 }%
               150 \toks0{#1}%
               151 \Pc@first#2&0%
               152 }
    \Pc@first
               153 \def\Pc@first#1&{%
               154 \toks1={#1}%
               155 \toks2={\Pc@init{#1}}%
               156 \Pc@scanlength
               157 }
\Pc@scanlength #1: number of length parameter or zero
               158 \def\Pc@scanlength#1{%
               159 \ifcase#1 %
               160 \expandafter\Pc@last
               161 \else
               162 \toks1=\expandafter{\the\toks1 ###1}%
               163 \toks2=\expandafter{\the\toks2 \Pc@tokslength{###1}}%
               164 \expandafter\Pc@scannext
               165 \fi
               166 }
  \Pc@scannext
               167 \def\Pc@scannext#1&{%
               168 \ifx\\#1\\%
               169 \else
               170 \toks1=\expandafter{\the\toks1 #1}%
               171 \toks2=\expandafter{\the\toks2 \Pc@addtoks{#1}}%
               172 \fi
               173 \Pc@scanlength
               174 }
     \Pc@last
               175 \def\Pc@last{%
               176 \edef\x{%
               177 \endgroup
               178 \let\reserved@a\the\toks0 %
               179 \def\the\toks0 \the\toks1 {%
               180 \the\toks2 %
               181 \noexpand\Pc@finish\reserved@a
               182 }%
               183 }%
               184 \chi185 }
               2.4.1 LATEX base macros
               186 \picture@redefine\@picture{(&1,&2)(&3,&4)}
               187 \picture@redefine\put{(&1,&2)}
               188 \picture@redefine\multiput{(&1,&2)}
               189 \picture@redefine\@multiput{(&1,&2)}
               190 \picture@redefine\line{(#1,#2)&3}
               191 \picture@redefine\vector{(#1,#2)&3}
               192 \picture@redefine\dashbox{&1(&2,&3)}
```
<span id="page-5-34"></span><span id="page-5-33"></span><span id="page-5-30"></span><span id="page-5-29"></span><span id="page-5-28"></span><span id="page-5-26"></span><span id="page-5-25"></span><span id="page-5-24"></span><span id="page-5-20"></span><span id="page-5-17"></span><span id="page-5-12"></span><span id="page-5-11"></span><span id="page-5-10"></span><span id="page-5-9"></span><span id="page-5-7"></span><span id="page-5-5"></span><span id="page-5-4"></span><span id="page-5-2"></span><span id="page-5-1"></span><span id="page-5-0"></span> \picture@redefine\@circle{&1} \picture@redefine\@dot{&1}

```
195 \picture@redefine\@bezier{#1(&2,&3)(&4,&5)(&6,&7)}
196 \picture@redefine\@imakepicbox{(&1,&2)}
```
#### <span id="page-6-0"></span>2.4.2 Package pspicture

Package pspicture changes the signature of  $\&$ oval by adding an optional argument.

```
197 \@ifpackageloaded{pspicture}{%
198 \picture@redefine\@oval{[&1](&2,&3)}%
199 \picture@redefine\Line{(&1,&2)}%
200 \picture@redefine\Curve{(&1,&2)}%
201 \picture@redefine\Vector{(&1,&2)}%
202 }{%
203 \picture@redefine\@oval{(&1,&2)}%
204 }
```
#### <span id="page-6-11"></span><span id="page-6-1"></span>2.5 Check package loading order

<span id="page-6-18"></span>\PC@checkpackage

```
205 \def\Pc@checkpackage#1{%
206 \@ifpackageloaded{#1}{%
207 }{%
208 \AtBeginDocument{%
209 \@ifpackageloaded{#1}{%
210 \PackageWarningNoLine{picture}{%
211 Package '#1' is loaded after 'picture'.\MessageBreak
212 Load package 'picture' afterwards to get full support%
213 \MessageBreak
214 of its additional syntax with length specifications%
215 }%
216 }{}%
217 }%
218 }%
219 }
220 \Pc@checkpackage{pict2e}
221 \Pc@checkpackage{pspicture}
222 \langle/package\rangle
```
## <span id="page-6-21"></span><span id="page-6-20"></span><span id="page-6-2"></span>3 Installation

### <span id="page-6-3"></span>3.1 Download

**Package.** This package is available on  $CTAN^1$  $CTAN^1$ :

[CTAN:macros/latex/contrib/oberdiek/picture.dtx](http://ctan.org/tex-archive/macros/latex/contrib/oberdiek/picture.dtx) The source file.

[CTAN:macros/latex/contrib/oberdiek/picture.pdf](http://ctan.org/tex-archive/macros/latex/contrib/oberdiek/picture.pdf) Documentation.

Bundle. All the packages of the bundle 'oberdiek' are also available in a TDS compliant ZIP archive. There the packages are already unpacked and the documentation files are generated. The files and directories obey the TDS standard.

[CTAN:install/macros/latex/contrib/oberdiek.tds.zip](http://ctan.org/tex-archive/install/macros/latex/contrib/oberdiek.tds.zip)

TDS refers to the standard "A Directory Structure for T<sub>F</sub>X Files" ([CTAN:tds/](http://ctan.org/tex-archive/tds/tds.pdf) [tds.pdf](http://ctan.org/tex-archive/tds/tds.pdf)). Directories with texmf in their name are usually organized this way.

<span id="page-6-4"></span><sup>1</sup><http://ctan.org/pkg/picture>

#### <span id="page-7-0"></span>3.2 Bundle installation

Unpacking. Unpack the oberdiek.tds.zip in the TDS tree (also known as texmf tree) of your choice. Example (linux):

unzip oberdiek.tds.zip -d "/texmf

Script installation. Check the directory TDS:scripts/oberdiek/ for scripts that need further installation steps. Package attachfile2 comes with the Perl script pdfatfi.pl that should be installed in such a way that it can be called as pdfatfi. Example (linux):

```
chmod +x scripts/oberdiek/pdfatfi.pl
cp scripts/oberdiek/pdfatfi.pl /usr/local/bin/
```
#### <span id="page-7-1"></span>3.3 Package installation

Unpacking. The .dtx file is a self-extracting docstrip archive. The files are extracted by running the  $.$ dtx through plain T<sub>EX</sub>:

tex picture.dtx

TDS. Now the different files must be moved into the different directories in your installation TDS tree (also known as texmf tree):

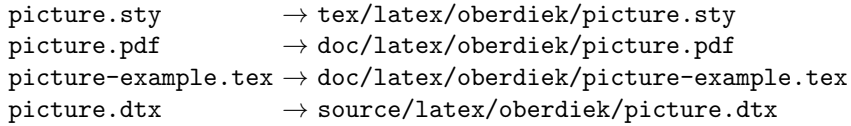

If you have a docstrip.cfg that configures and enables docstrip's TDS installing feature, then some files can already be in the right place, see the documentation of docstrip.

### <span id="page-7-2"></span>3.4 Refresh file name databases

If your TEX distribution (teTEX, mikTEX, . . . ) relies on file name databases, you must refresh these. For example, teTFX users run texhash or mktexlsr.

#### <span id="page-7-3"></span>3.5 Some details for the interested

Attached source. The PDF documentation on CTAN also includes the .dtx source file. It can be extracted by AcrobatReader 6 or higher. Another option is pdftk, e.g. unpack the file into the current directory:

pdftk picture.pdf unpack\_files output .

Unpacking with LATEX. The .dtx chooses its action depending on the format:

plain T<sub>E</sub>X: Run docstrip and extract the files.

LATEX: Generate the documentation.

If you insist on using  $L^2T_FX$  for docstrip (really, docstrip does not need  $L^2T_FX$ ), then inform the autodetect routine about your intention:

latex \let\install=y\input{picture.dtx}

Do not forget to quote the argument according to the demands of your shell.

Generating the documentation. You can use both the .dtx or the .drv to generate the documentation. The process can be configured by the configuration file ltxdoc.cfg. For instance, put this line into this file, if you want to have A4 as paper format:

```
\PassOptionsToClass{a4paper}{article}
```
An example follows how to generate the documentation with pdfIAT<sub>E</sub>X:

```
pdflatex picture.dtx
makeindex -s gind.ist picture.idx
pdflatex picture.dtx
makeindex -s gind.ist picture.idx
pdflatex picture.dtx
```
## <span id="page-8-0"></span>4 Catalogue

The following XML file can be used as source for the T<sub>E</sub>X Catalogue. The elements caption and description are imported from the original XML file from the Catalogue. The name of the XML file in the Catalogue is picture.xml.

```
223 \langle*catalogue\rangle224 <?xml version='1.0' encoding='us-ascii'?>
225 <!DOCTYPE entry SYSTEM 'catalogue.dtd'>
226 <entry datestamp='$Date$' modifier='$Author$' id='picture'>
227 <name>picture</name>
228 <caption>Dimens for picture macros.</caption>
229 <authorref id='auth:oberdiek'/>
230 <copyright owner='Heiko Oberdiek' year='2006-2009'/>
231 <license type='lppl1.3'/>
232 <version number='1.4'/>
233 <description>
234 There are macro and environment arguments that expect numbers
235 that will internally be multiplied by <tt>\unitlength</tt>.
236 This package extends the syntax of these arguments, so that
237 dimensions with calculation support may be used for these arguments.
238 < p/>239 The package is part of the <xref refid='oberdiek'>oberdiek</xref> bundle.
240 </description>
241 <documentation details='Package documentation'
242 href='ctan:/macros/latex/contrib/oberdiek/picture.pdf'/>
243 <ctan file='true' path='/macros/latex/contrib/oberdiek/picture.dtx'/>
244 <miktex location='oberdiek'/>
245 <texlive location='oberdiek'/>
246 <install path='/macros/latex/contrib/oberdiek/oberdiek.tds.zip'/>
247 </entry>
248 \langle/catalogue\rangle
```
## <span id="page-8-1"></span>5 History

### <span id="page-8-2"></span> $[2006/08/26 \text{ v}1.0]$

• First released version. (First start of the project was June/July 2002.)

## <span id="page-8-3"></span> $[2007/04/11 \text{ v}1.1]$

• Line ends sanitized.

## <span id="page-9-0"></span> $[2008/11/26 v1.2]$

- Package pict2e added to documentation section "Supported packages".
- Package order of supported packages is checked.

## <span id="page-9-1"></span>[2009/10/11 v1.3]

• Fix because of new version v4.3 of package calc.

## <span id="page-9-2"></span> $[2016/05/16 \text{ v}1.4]$

• Documentation updates.

## <span id="page-9-3"></span>6 Index

Numbers written in italic refer to the page where the corresponding entry is described; numbers underlined refer to the code line of the definition; plain numbers refer to the code lines where the entry is used.

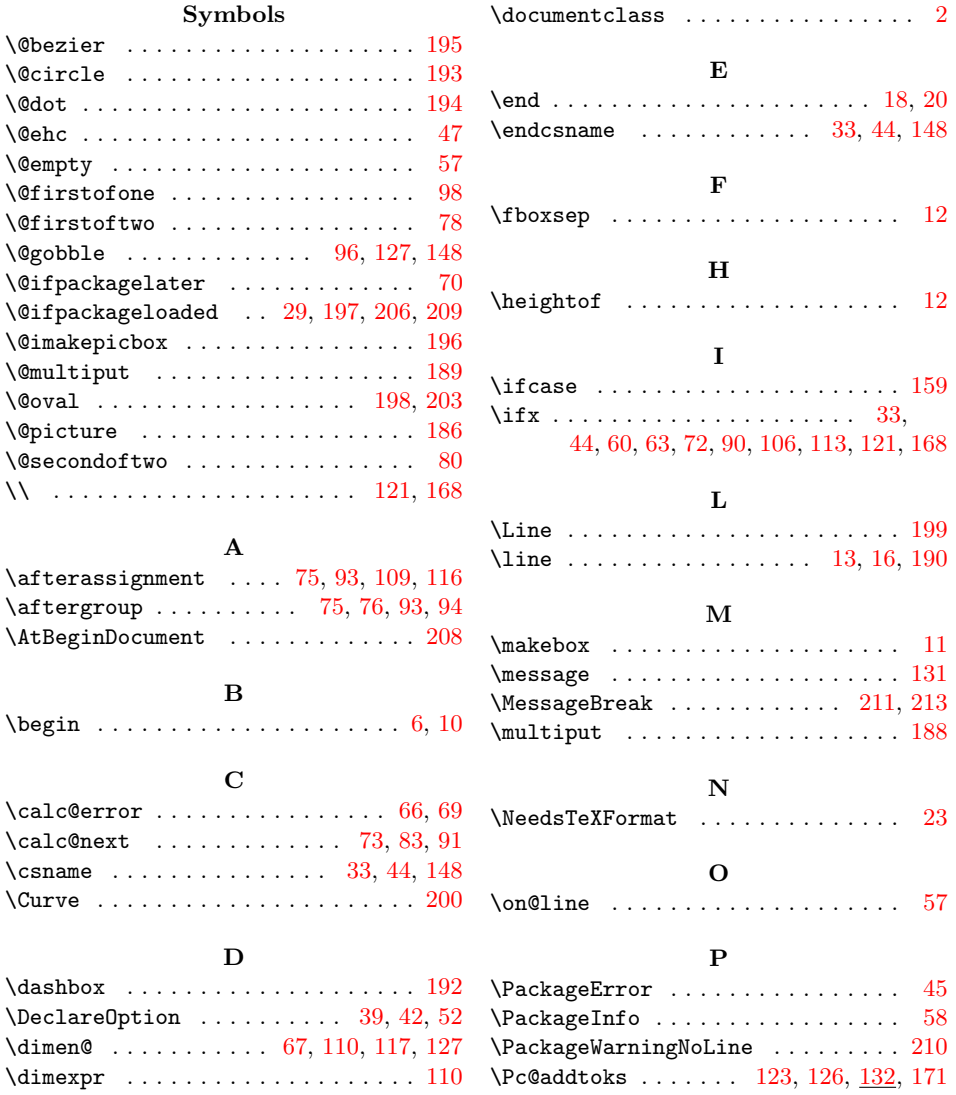

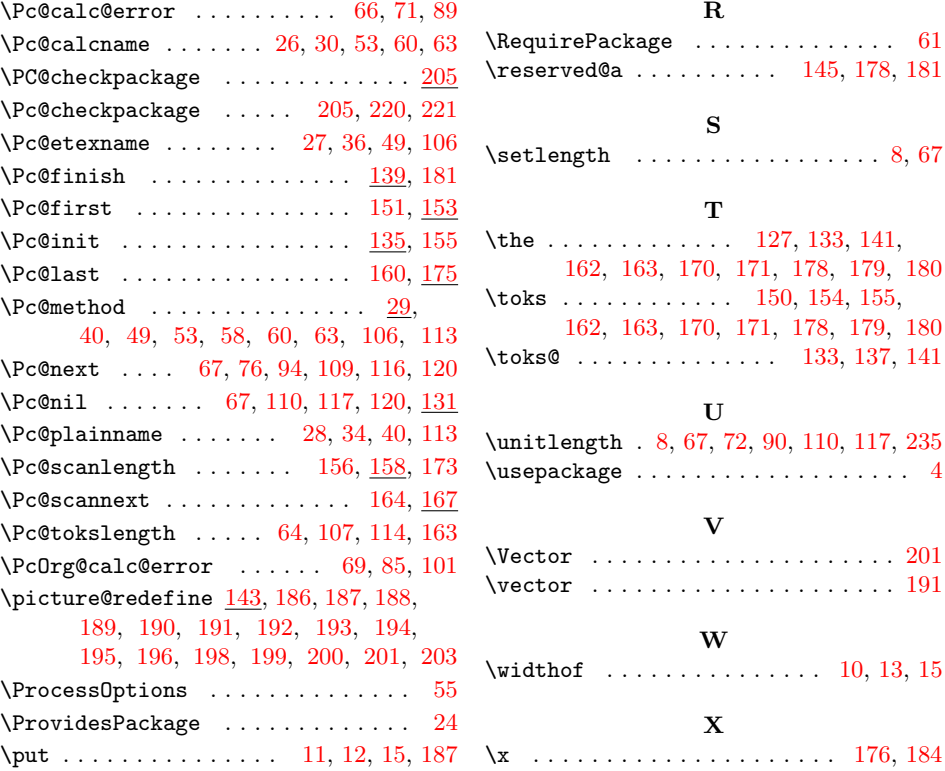